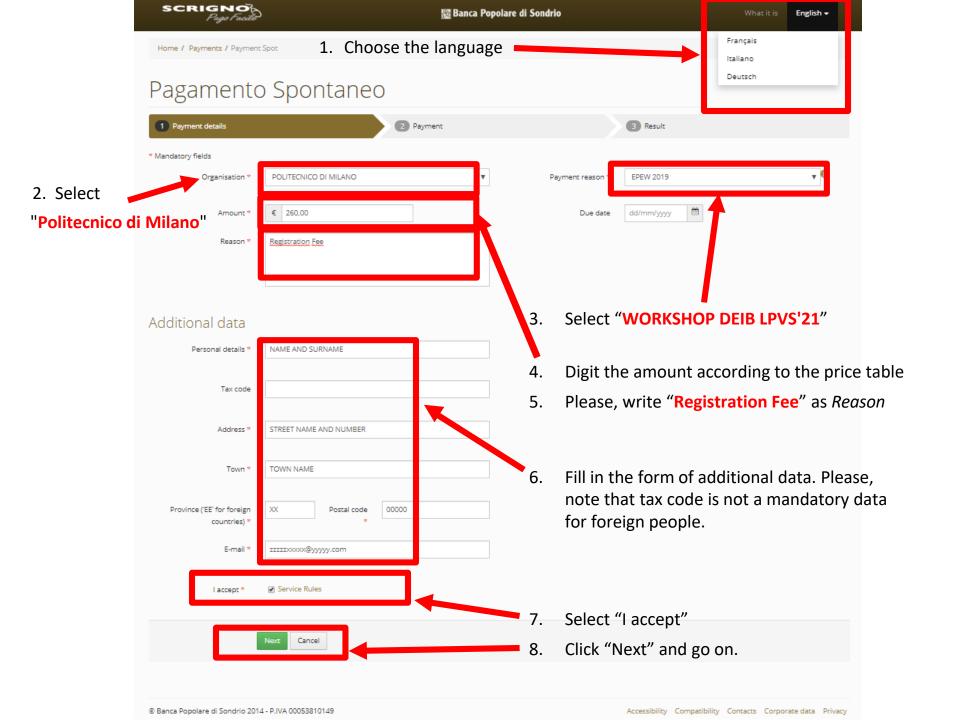

SCRIGNO

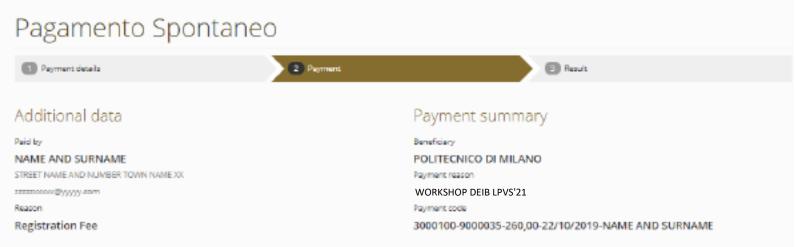

## Select the payment circuit

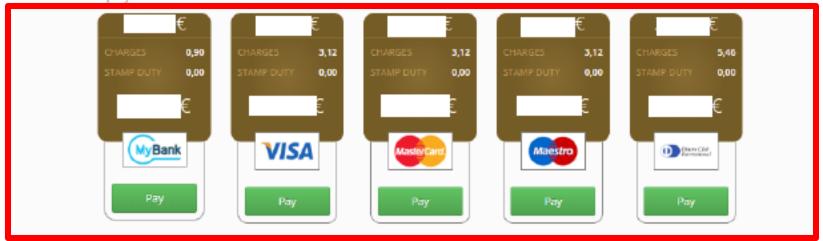

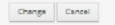

- 1. Check the data.
- 2. Select the payment circuit
- 3. If everything is fine, click "Pay"